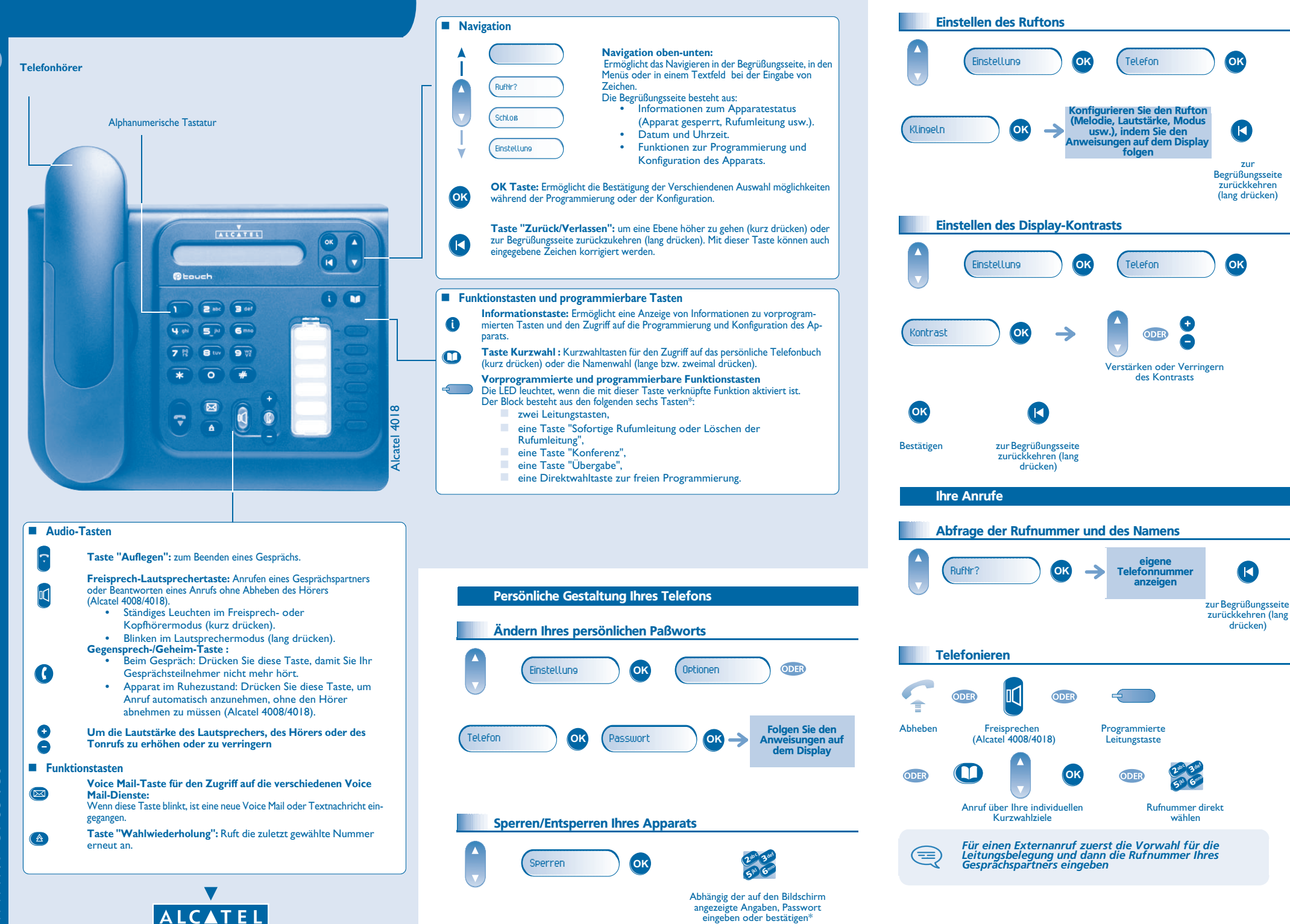

**Deutsch** 

*DE*

www.alcatel.com *www.alcatel.com*

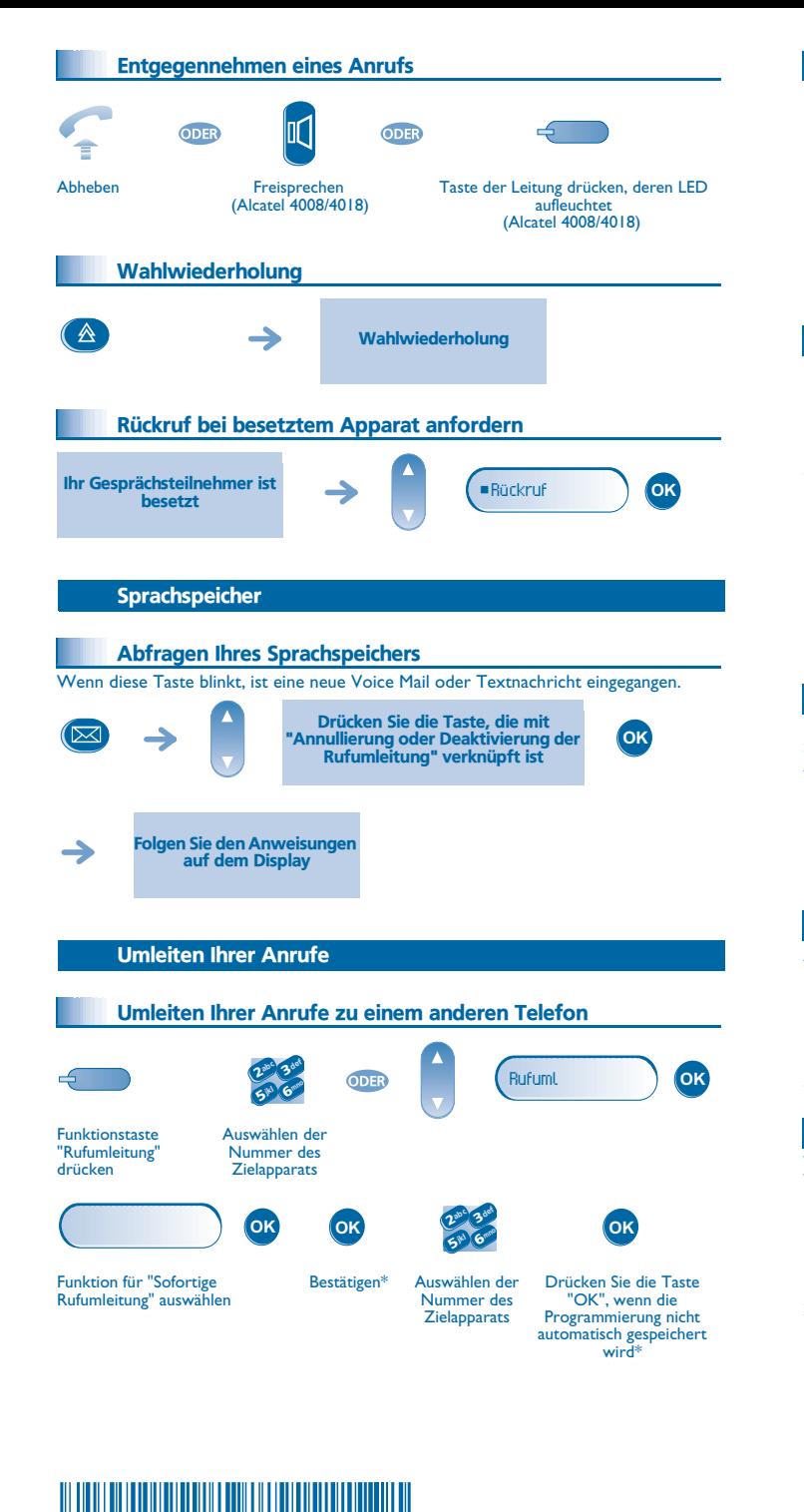

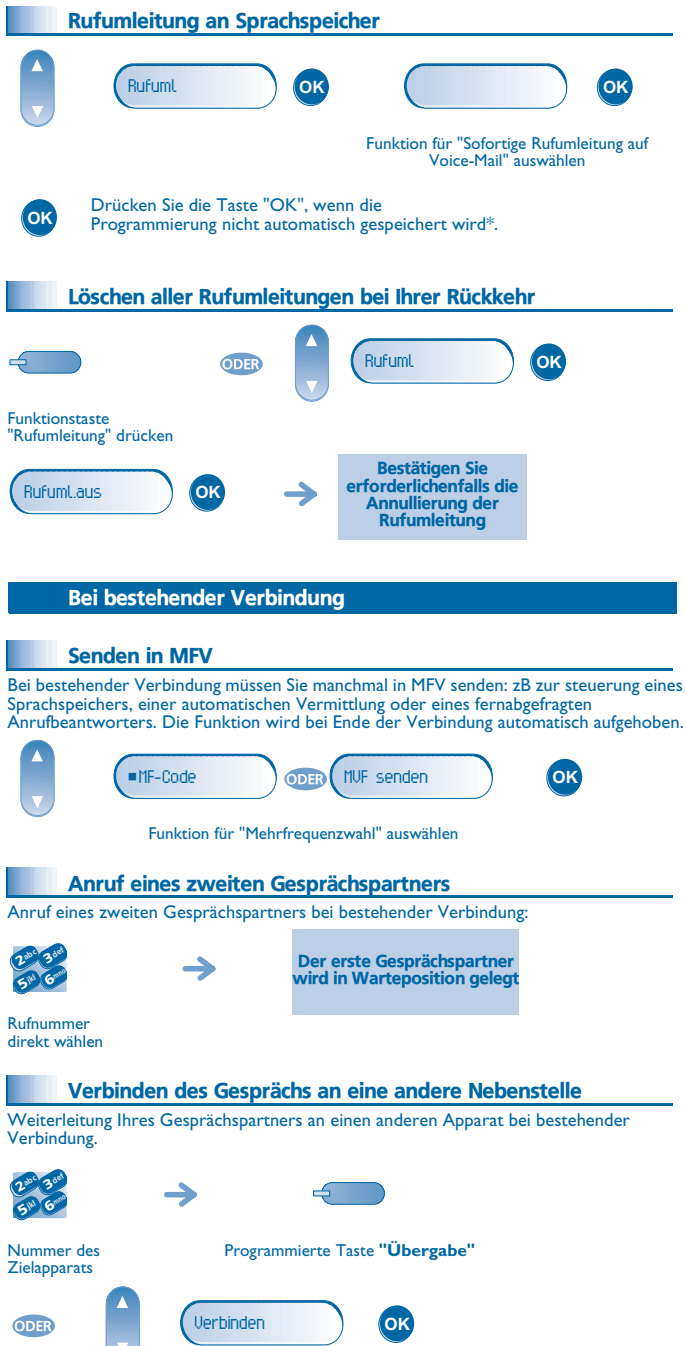

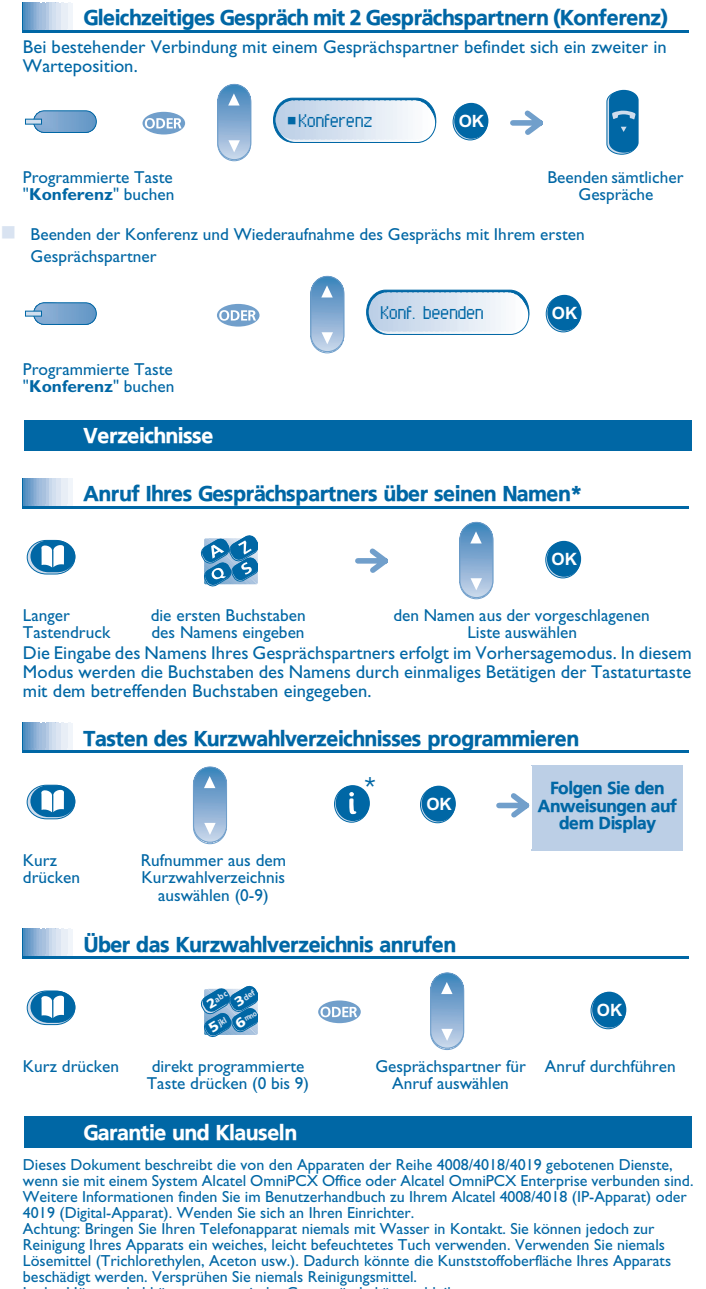

In der Hörmuschel können magnetische Gegenstände hängen bleiben.

Die Bezeichnungen sind nicht Vertragsbestandteil und können jederzeit geändert werden. Bestimmte Funktionen Ihres Apparats sind vom Softwareschlüssel und von der Konfiguration abhängig. EU-Länder: Wir, **Alcatel Business Systems**, erklären, dass die Produkte Alcatel 4008, 4018 und 4019 den grundlegenden Anforderungen der Richtlinie 1999/5/EG des Europäischen Parlaments und des Rates entsprechen. Auf schriftliche Anfrage an Ihrem Installateur können Sie eine Kopie des Originals dieser Konformitätserklärung erhalten.

\* Je nach Telefoniesystem wenden Sie sich entweder an Ihren Einrichter oder informieren Sie sich anhand des betreffenden Benutzerhandbuchs.

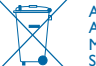

Altgeräte müssen separat gesammelt werden.<br>3 G V 1 9 0 0 8 A P A A 0 1 0 6 2 7<br>Systems 2006. Alle Rechte vorbehalten. Copyright © Alcatel Business Systems behält sich im Interesse ihrer Kunden das Recht vor, die<br>Systems 20